# **Cálculo de Impedancia Característica de Líneas de Cinta usando Compresión Espacial, Diferencias Finitas y Algoritmos Genéticos**

Departamento de Ingeniería Electrónica Universidad Nacional Politécnica "Antonio José de Sucre" dmavares@dicom.unican.es osucre@usb.ve Fdalvano@usb.ve

Departamento de Ingeniería Electrónica Universidad Simón Bolivar

*Dimas Mavares T. Orlando Sucre R. Francisco D'Alvano Ch.*

Departamento de Ingeniería Electrónica Universidad Simón Bolivar

# **ABSTRACT**

In this paper we computed the characteristic impedance of homogeneous Striplines with finite or infinite dielectric substrate, using the Finite Differences Method (FDM) and Spatial Compression (CE), with transformation functions found through Genetics Algorithms (GAs). The CE consist on the transformation of any plane transmission line domain with very different dimensions, in a rectangle in which the images of the dimensions maintain proportions that make easier the FDM application in an efficient way, without supposing that the dielectric substrate is infinite. The coefficients of the transformation were found using GAs. We obtained Characteristic Impedance values for lines with different relations of dimensions and for finite or infinite dielectric substrates. The results were compared with results found in the literature, obtaining good agreement.

# **1. INTRODUCCIÓN**

Las líneas de transmisión planas (LTP) son líneas de transmisión constituidas por un substrato que sirve de soporte a un de tiras conductoras planas. El substrato está formado por una o varias capas planas superpuestas de diversos materiales dieléctricos, los cuales en este proyecto se suponen ideales respecto a linealidad, homogeneidad, isotropía, invarianza en el tiempo y ausencia de pérdidas. El substrato puede adicionalmente estar recubierto por uno o dos planos conductores, los cuales se suponen que son conductores perfectos, con la finalidad de servirle como semiblindaje. Las líneas de transmisión de cinta ("Stripline") están formadas por un conductor central ubicado dentro de un substrato emparedado entre dos placas conductoras, formando así sistemas de transmisión coaxial de cinta plana o delgada. En general, las líneas de cinta son livianas, pequeñas y de fácil construcción usando técnicas de fabricación de circuitos integrados e impresos, y por lo tanto bajas en costo; su modo de operación, en caso que sean homogéneas, es el TEM.

Para calcular la impedancia característica de las líneas de cinta, se han utilizado transformaciones conformes suponiendo que el ancho del sustrato dieléctrico es infinito, obteniendo una expresión matemática que permite hallar en forma cerrada la impedancia característica de la línea [1]. Así mismo, se ha realizado el cálculo del voltaje en la sección transversal de la línea utilizando el Método de Diferencias Finitas (FDM) [2], aplicando FDM sobre una porción relativamente angosta del substrato y despreciando el campo en las zonas más alejadas, de tal manera que la aplicación de FDM sea eficiente. Sin embargo, estas aproximaciones producen errores en la impedancia calculada respecto a la real debido a la anchura finita del substrato o a la no consideración del campo a lo ancho de toda la línea en el cómputo. Debido a que el cálculo de impedancia mediante FDM con distribución uniforme sobre líneas abiertas no es posible, y aún sobre líneas cerradas, con la proporción de dimensiones de las líneas de cinta utilizadas normalmente en la practica, involucra el uso de matrices con un tamaño prohibitivo, se ha propuesto un cambio de variables que transforma regiones limitadas e ilimitadas en regiones limitadas a las que es conveniente aplicarles FDM, que llamaron técnica de Compresión Espacial (CE) [3,4,5].

Al aplicar CE, es de esperar que las funciones que adapten la distribución de puntos a las líneas equipotenciales en la sección transversal de la línea sean las que realicen un muestreo tal, que permita seguir las variaciones de potencial y por lo tanto, obtener resultados más exactos para un determinado número de puntos. El grado de esta adaptación a las líneas equipotenciales determinaría tanto el tiempo de cómputo como los requerimientos de memoria necesarios para alcanzar cierto objetivo de exactitud. En trabajos anteriores [5], se han propuesto funciones de transformación, sin embargo, estas han sido seleccionadas en base al conocimiento cualitativo de la distribución de campo eléctrico. En nuestro trabajo, para hallar las funciones de transformación que realizan el muestreo deseado en la sección transversal de la línea, se utilizaron Algoritmos Genéticos (AGs), los cuales tienen un comportamiento en superficies multidimensionales que les hace capaces de escapar a los óptimos locales [6]. El resultado del proceso de búsqueda fueron funciones de transformación que se aplicaron luego al cálculo de impedancia característica, realizándose ambos procesos de manera independiente, de tal forma que no se incremente la carga computacional asociada al cálculo de impedancia. Mediante el método propuesto se calculó la impedancia característica para diversas combinaciones de dimensiones de las líneas de cinta, utilizando el FDM y CE con transformaciones halladas. Para comprobar los resultados, se compararon los cálculos de impedancia característica para líneas con substrato de ancho infinito con las calculadas según la expresión matemática propuesta por Wheeler [1], obteniendo resultados similares. También se compararon los resultados respecto a los obtenidos con funciones de transformación propuestas en publicaciones anteriores [5], logrando una reducción sustancial del error.

El resto del artículo está organizado de la siguiente manera: La técnica de CE se explica en la sección 2. En la sección 3 se presentan las expresiones de los coeficientes métricos de las transformaciones deducidas a partir del potencial normalizado en la sección transversal de la línea, así como las expresiones de capacitancia e impedancia característica en función del gradiente de potencial en la sección transversal. En la sección 4 se describen las características del AG aplicado, especificando los operadores y la función de adecuación utilizada. En la sección 5 se presentan los resultados obtenidos y en la sección 6 se proporcionan las conclusiones de nuestro trabajo.

# **2. TÉCNICA DE COMPRESION ESPACIAL**

Como la aplicación de FDM se restringe a dominios acotados, no es posible utilizar este método en líneas no acotadas, y su aplicación es impráctica en líneas acotadas con dimensiones muy disimiles entre el conductor central y el ancho de la línea. Sin embargo, es posible transformar, realizando un cambio de coordenadas, el dominio de las microlíneas acotadas o no en regiones acotadas, y también es posible, mediante este tipo de transformación y para líneas acotadas o no, obtener un nuevo dominio en el que se puede aplicar FDM con espaciamiento uniforme de los nodos logrando al mismo tiempo adaptar el muestreo a las variaciones del campo eléctrico. A este cambio de coordenadas se le ha llamado Técnica de Compresión Espacial (CE). Al aplicar funciones de transformación, es deseable tomar una mayor resolución a medida que la variación del campo eléctrico es mayor y viceversa, lo que se puede lograr adaptando la distribución de puntos en la sección transversal de la línea a la forma y concentración de las líneas equipotenciales.

El error obtenido al aplicar FDM para calcular la impedancia característica de microlíneas depende de la función de transformación empleada al usar CE. Las funciones aplicadas en la técnica de CE deben cumplir determinadas características dependiendo del tipo de microlínea a estudiar. En el caso de la línea de cinta abierta, el ancho del substrato dieléctrico es infinito, por lo que una transformación de coordenadas en sentido horizontal es indispensable para aplicar FDM sin truncado. En el caso de la línea de cinta blindada, la transformación de coordenadas no parece necesaria dado el blindaje, y por lo tanto, la finitud de la línea. Sin embargo, las relaciones entre el ancho del substrato dieléctrico y el conductor central con interés práctico imponen condiciones sobre el número de nodos necesarios para discretizar la sección transversal de la línea, tomando en cuenta el error de discretización, que sería máximo en las zonas donde lo sea el gradiente del campo. La figura 1 ilustra los efectos del cambio de coordenadas para la línea de cinta abierta y las variables usadas en cada dominio; las líneas gruesas representan conductores (blindajes o conductor central).

La transformación escogida debe permitir:

a) Asignar a cada punto del dominio real, uno y sólo un punto en el dominio transformado.

- b) Transformar dominios no acotados en acotados en caso que la línea sea abierta (sin blindaje).
- c) Que a un muestreo no uniforme con espaciamiento creciente en el dominio real, le corresponda un espaciamiento uniforme en el dominio transformado, a lo que en adelante se le llamará compresión. Se utiliza en las zonas lejanas al conductor central, en donde la densidad de campo decrece, y por lo tanto, la densidad del muestreo debe ir disminuyendo a medida que nos alejamos del conductor.
- d) Que a un muestreo no uniforme con espaciamiento decreciente en el dominio real, le corresponda un espaciamiento uniforme en el dominio transformado, a lo que en adelante se le llamará expansión. Se utiliza, para ciertas dimensiones, sobre el conductor central y sus adyacencias, en donde la variación de potencial es mayor y es conveniente tomar un mayor número de puntos de discretización.
- e) Que mantenga los contornos rectilíneos correspondientes a las condiciones de borde.

Una función que cumple con los requerimientos anteriores es la función tangente inversa. Las expresiones que se adoptaron en este proyecto fueron:

- 
$$
\text{Coordenada horizontal (eje } x)
$$
\n
$$
u = A_x \text{atan}\left[B_x \left(x - \frac{w}{2}\right)\right] + C \tag{1}
$$

Las condiciones de borde impuestas son:

$$
u(0) = 0, \tag{2}
$$

$$
u\left(\frac{w}{2}\right) = n\Delta\,,\tag{3}
$$

$$
u\left(\frac{b}{2}\right) = i_m \Delta \tag{4}
$$

donde:

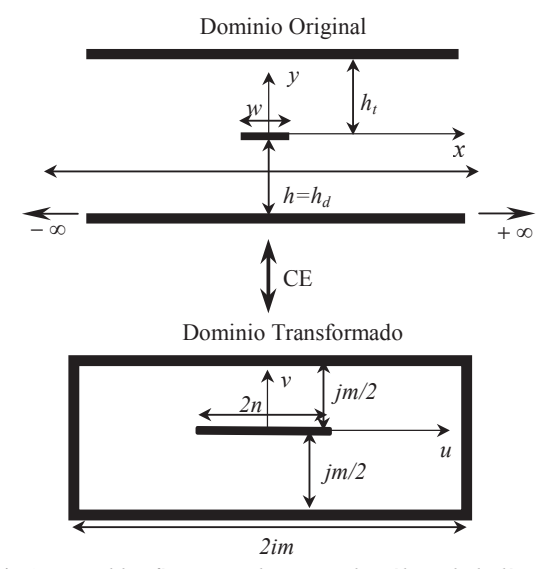

Fig.1. *Variables físicas usadas para el análisis de la línea de cinta abierta*

- *w:* Ancho del conductor central (mm).
- *n*: Número entero que representa la imagen del extremo del conductor central en el dominio transformado.
- -Constante que representa el espaciamiento de los puntos en ambos ejes de ese dominio.
- *b*: Ancho del substrato, o sea, del dieléctrico distinto al aire (mm)
- *im*: Valor máximo de *u(x)* en el dominio transformado.

 $\sim$ 

Combinando la función de transformación en el eje *x* (ecuación 1) y las condiciones de borde (ecuaciones 2, 3 y 4) tenemos

$$
i_m = n \left( 1 + \frac{atan \left( B_x \frac{b - w}{2} \right)}{atan \left( B_x \frac{w}{2} \right)} \right),
$$
 (5)

$$
A_x = \frac{n\Delta}{\text{atan}\left(B_x \frac{w}{2}\right)}\tag{6}
$$

Coordenada vertical (eje *y*)

$$
v = A_y \text{atan}(B_y y) \,. \tag{7}
$$

Las condiciones de borde impuestas son:

$$
v(0) = 0.
$$
  
\n
$$
v(h) = j_m \Delta/2,
$$
\n(8)

donde:

*h*: Separación entre el conductor central y el blindaje. *jm/*2: Valor máximo de *v(y)* en el dominio transformado.

Se escogieron estas funciones unidimensionales porque con ellas se cumplen fácilmente las condiciones de borde, y producen un nuevo dominio rectangular, lo que facilita el uso de FDM.

# **3.CALCULO DE IMPEDANCIA CARACTERÍSTICA**

# **3.1. Expresión del potencial normalizado en la sección transversal de la línea usando FDM y CE**

La ecuación del potencial normalizado en ausencia de fuentes en la sección transversal de una línea homogénea en un sistema de coordenadas ortogonal generalizado es

$$
\nabla . \vec{\mathbf{D}} = 0 \tag{10}
$$

entonces  
\n
$$
\frac{1}{h_u(u)} \frac{\partial}{\partial u} \left( \frac{1}{h_u} \frac{\partial \phi_n}{\partial u} \right) + \frac{1}{h_v(v)} \frac{\partial}{\partial v} \left( \frac{1}{h_v} \frac{\partial \phi_n}{\partial v} \right) = 0 \quad (11)
$$

donde *hu* y *hv* son los coeficientes métricos del sistema de coordenadas.

Si establecemos que, para las transformaciones a usarse

$$
\frac{\partial h_u}{\partial v} = 0, \qquad (12)
$$

$$
\frac{\partial h_{\nu}}{\partial u} = 0 , \qquad (13)
$$

y, al pasar del sistema cartesiano bidimensional al sistema (*u*,*v*), tenemos que

$$
h_u(u) = \frac{dx}{du},\tag{14}
$$

$$
h_{\nu}(v) = \frac{dy}{dv} \tag{15}
$$

podemos expandir la ecuación 11 aplicando la regla de la cadena, obteniendo

$$
C_1(u)\frac{\partial^2 \phi_n}{\partial u^2} + C_2(v)\frac{\partial^2 \phi_n}{\partial v^2} + C_3(u)\frac{\partial \phi_n}{\partial u} ... + C_4(v)\frac{\partial \phi_n}{\partial v} = 0 \tag{16}
$$

donde:

$$
C_1(u) = \left[\frac{1}{h_u(u)}\right]^2,\tag{17}
$$

$$
C_2(v) = \left[\frac{1}{h_v(v)}\right]^2, \tag{18}
$$

$$
C_3(u) = -\left[\frac{1}{h_u(u)}\right]^3 \frac{dh_u(u)}{du},\tag{19}
$$

$$
C_4(v) = -\left[\frac{1}{h_v(v)}\right]^3 \frac{dh_v(v)}{dv}
$$
 (20)

Discretizando la ecuación 16 usando diferencias centrales, agrupando términos y considerando que

$$
V_{i,j} = X1_{i,j}V_{i+1,j} + X2_{i,j}V_{i-1,j} + X3_{i,j}V_{i,j+1} + X4_{i,j}V_{i,j-1}
$$
 (22)  
Se obtiene:

$$
X1_{i,j} = \frac{C_{1i,j} + C_{3i,j} \frac{\Delta}{2}}{2(C_{1i,j} + C_{2i,j})},
$$
(23)  

$$
X2_{i,j} = \frac{C_{1i,j} - C_{3i,j} \frac{\Delta}{2}}{2(C_{1i,j} + C_{2i,j})},
$$
(24)

$$
X3_{i,j} = \frac{C_{2i,j} + C_{4i,j} \frac{\Delta}{2}}{2(C_{1i,j} + C_{2i,j})},
$$
\n(25)

$$
X4_{i,j} = \frac{C_{2i,j} - C_{4i,j} \frac{\Delta}{2}}{2(C_{1i,j} + C_{2i,j})}
$$
(26)

Los valores de  $C_{I_{i,j}}$ ,  $C_{2i,j}$ ,  $C_{3i,j}$  y  $C_{4i,j}$ , se calculan de acuerdo a la función de transformación utilizada.

Para las funciones de transformación escogidas, con  $u = i\Delta$  y  $v = j\Delta$ , se tiene que:

$$
C_{1i,j} = \left(\frac{\partial u}{\partial x}\right)^2 \Big|_{\substack{x=f^{-1}(u) \\ u=\Delta i}} = \frac{(A_x B_x)^2}{\left(1 + B_x^2 \left(\frac{1}{B_x} \tan\left(\frac{\Delta(i-n)}{A_x}\right) - \frac{w}{2}\right)^2\right)^2}
$$
(27)  

$$
C_{2i,j} = \left(\frac{\partial v}{\partial y}\right)^2 \Big|_{\substack{y=g^{-1}(v) \\ v=\Delta j}} = \frac{(A_y B_y)^2}{\left(1 + \tan^2\left(\frac{\Delta j}{A_y}\right)\right)^2}
$$
(28)

$$
C_{3i,j} = \frac{\partial^2 u}{\partial x^2}\Big|_{\substack{x=f^{-1}(u) \\ u=\Delta i}} = \frac{-2A_x B_x^3 \left(\frac{1}{B_x} \tan\left(\frac{\Delta(i-n)}{A_x}\right) - \frac{w}{2}\right)}{\left(1 + B_x^2 \left(\frac{1}{B_x} \tan\left(\frac{\Delta(i-n)}{A_x}\right) - \frac{w}{2}\right)^2\right)^2}
$$
(29)

$$
C_{4i,j} = \frac{\partial^2 v}{\partial y^2}\Big|_{\substack{y=g^{-1}(v) \\ v=\Delta j}} = \frac{-2A_y B_y^2 \tan\left(\frac{\Delta j}{A_y}\right)}{\left(1 + \tan^2\left(\frac{\Delta j}{A_y}\right)\right)^2}
$$
(30)

#### **3.2. Capacitancia por unidad de longitud usando FDM Y CE**

La ecuación de la capacitancia por unidad de longitud para la línea de cinta homogénea es

$$
C = \iint_{u,v} \varepsilon |\nabla \Phi_n|^2 \, dS \,, \tag{31}
$$

aplicando las funciones de transformación *u*(*x*) y *v*(*y*) (ecuaciones 1 y 7), discretizando 31 y considerando simetrías, se tiene que

$$
C = \varepsilon \sum_{i=0}^{im} \sum_{j=0}^{jm} \left[ X_{i,j} Y_{i,j} + X^{-1}{}_{i,j} Z_{i,j} \right],
$$
 (32)

donde:

$$
Y_{i,j} = \left(V_{i+1,j+1} - V_{i,j} + V_{i+1,j} - V_{i,j+1}\right),\tag{33}
$$

$$
Z_{i,j} = (V_{i+1,j+1} - V_{i,j} - V_{i+1,j} + V_{i,j+1})^2,
$$
\n
$$
X_{i,j} = \sqrt{\frac{C_2(v_j)}{C_2(v_j)}}\tag{35}
$$

$$
X_{i,j} = \sqrt{\frac{C_2(v_j)}{C_1(u_i)}}
$$
\n(35)

# **3.3 Impedancia característica de líneas de transmisión de dos conductores que propagan el modo TEM o cuasi - TEM**

En líneas constituidas por dos conductores que propagan el modo TEM o cuasi-TEM, se define un parámetro, conocido como impedancia característica de la línea (*Zo*), que relaciona los voltajes y corrientes incidentes y reflejadas.

Sabemos que, para líneas TEM

$$
Zo = \eta \frac{\int_{1}^{2} \hat{\mathbf{E}}^{+} \cdot d\mathbf{I} e^{-\hat{\gamma}z} |_{z=constant}}{\int_{P_1}^{2} (\tilde{t}_z \times \hat{\mathbf{E}}^{+}) \cdot (1 \tilde{t} dl) e^{-\hat{\gamma}z} |_{z=constant}},
$$
(36)

Eligiendo el contorno  $P_1$  y sustituyendo por la expresión de capacitancia, tenemos que

$$
Zo = \frac{\sqrt{\mu\varepsilon}}{C} = \frac{\sqrt{\varepsilon_r}}{cC},
$$
\n(37)

donde *C* es la capacitancia por unidad de longitud y *c* es la velocidad de la luz.

### **4. ALGORITMOS GENÉTICOS**

La función de selección y los operadores utilizados en este trabajo fueron:

Selección geométrica normalizada [7]: Calcula la probabilidad de seleccionar a cada individuo según

$$
P_i = q'(1 - q)^{r-1}
$$
 (38)

donde:

*q* es probabilidad de seleccionar el mejor individuo, *r* es el rango del individuo, siendo uno el mayor.

$$
q' = \frac{q}{1 - \left(1 - q\right)^{T \cdot a m P \cdot b}},\tag{39}
$$

*TamPob* es el tamaño de la población.

- Función de cruce: Como función de cruce o recombinación se utilizó el cruce aritmético [7], el cual se realiza por medio de dos combinaciones lineales complementarias de los padres de acuerdo a

$$
\vec{\mathbf{X}} = s_1 \vec{\mathbf{X}} + (1 - s_1) \vec{\mathbf{Y}} \n\vec{\mathbf{Y}} = (1 - s_1) \vec{\mathbf{X}} + s_1 \vec{\mathbf{Y}}
$$
\n(40)

donde *s1* es un número aleatorio uniforme entre cero y uno.

- Función de mutación: La función de mutación utilizada fué la mutación no uniforme [7], la cual selecciona aleatoriamente una variable, *j*, e iguala la variable *x'i* del individuo *i* a un número aleatorio no uniforme, o sea,

$$
x'_{i} = \begin{cases} x_{i}+(b_{i}-x_{i})f(G), & \text{si } i=j \text{ y } r < 0.5; \\ x_{i}-(x_{i}-a_{i})f(G), & \text{si } i=j \text{ y } r \ge 0.5; \\ x_{i}, & \text{En otro caso;} \end{cases}
$$
(41)

donde:

$$
f(G) = (s(1 - \frac{G}{G_{max}}))^{b_f},
$$
\n(42)

*r,s* son números aleatorios uniformes entre (0,1),

 *G* es generación actual,

 *Gmax* es el número máximo de generaciones,

 $b_f$  es un parámetro de forma.

Este tipo de mutación se aplicó a todas las variables de  $\bar{x}$ .

Función de adecuación: La función de adecuación debe conducir al AG hacia individuos con características tales que le permitan tener un mejor desempeño en la solución del problema planteado. Generalmente, se incluye una medida de error en el denominador de la función de adecuación, y de esta manera se asegura que la relación entre el error y la adecuación sea inversa. Sin embargo, en esta aplicación no se dispone del valor real de la impedancia de líneas de cinta con substrato de ancho finito, por lo que es necesario tomar una forma alternativa de medición. Por otra parte, sabemos que los mejores individuos serán aquellos que distribuyan los puntos sobre la sección transversal de la línea ajustándolos a las líneas equipotenciales. Una forma de cuantificar este ajuste es observar la matriz final de capacitancias, que contiene información sobre las diferencias de potenciales entre los puntos de discretización (ver ecuación 32) , de tal manera que estará cercano al óptimo el individuo que produzca una matriz de capacitancia cuyos elementos tengan el mismo valor. Se tomó la desviación estándar de los elementos de la matriz final de capacitancias como una medida de la dispersión entre los elementos de esta matriz.

Finalmente, la función de adecuación se definió como

$$
Ad = \overline{1 + 10^{12} \left( 3 \sum_{i=1}^{im} std(filas de C_m) + \sum_{j=1}^{jm} std(columnas de C_m) \right)}
$$
\n
$$
(43)
$$

1

donde: *Cm* es la matriz final de capacitancias  *std* es la desviación estándar

- Criterio de parada: Como criterio de parada se verificaron dos condiciones:
	- 1. Que la adecuación del mejor individuo de la población en la generación actual se haya mantenido durante diez (10) generaciones,
	- 2. Que el número de iteraciones sea igual a cien (100), de tal manera que este criterio sirvió para asegurarse que el algoritmo no continuara iterando indefinidamente.

Al cumplirse cualquiera de estos casos (1 o 2), el algoritmo de búsqueda se detuvo.

#### **5. RESULTADOS**

Se obtuvieron funciones de transformación para la línea de cinta homogénea abierta y blindada. Para cada configuración, se estudiaron ocho (8) líneas con distintos anchos del conductor central. Los errores presentados son porcentuales y producto de la comparación de las impedancias calculadas con las funciones halladas, que en adelante llamaremos optimizadas, y las obtenidas a partir de las relaciones propuestas por Wheeler para la línea de cinta homogénea de ancho infinito [1], según la cual

$$
Z_o = \frac{30}{\sqrt{\varepsilon_r}} Ln \left[ 1 + 0.5(16h/\pi w) \left( (16h/\pi w) + \sqrt{(16h/\pi w)^2 + 6.27} \right) \right] \tag{44}
$$

Para la línea de cinta abierta se obtuvieron, mediante AGs:

| w/h       | $B_{r}$  | $B_{\nu}$ |
|-----------|----------|-----------|
| 0,1778279 | 3,9607   | 0,3828    |
| 0,2812    | 3,2235   | 0,5075    |
| 0,3841    | 5,5398   | 0,3701    |
| 0,56234   | 6,532    | 0,1947    |
| 1,17      | 10,9222  | 0,4691    |
| 1,778279  | 13,601   | 0,1588    |
| 3,70      | 119,9502 | 2,6865    |
| 5,62340   | 117,7643 | 3,6584    |

Tabla 1. *Transformaciones halladas para la línea de cinta abierta*

para las siguientes transformaciones:

$$
u(x) = n \left( \frac{1}{\alpha \tan \left( B_x \frac{w}{2} \right)} \alpha \tan \left[ B_x \left( x - \frac{w}{2} \right) \right] + 1 \right), \tag{45}
$$

$$
v = \frac{j_m}{2 \, \text{atan}(B_y h_t)} \, \text{atan}(B_y y) \,. \tag{46}
$$

Para determinar los errores que producen las soluciones arrojadas por el AG en el cálculo de impedancia característica, se calculó ésta con las funciones de transformación incluidas en la tabla 1 para una línea de cinta homogénea abierta. Los errores son porcentuales y fueron calculados de acuerdo a

$$
Errorp = 100 \left| \frac{Zp - Zw}{Zw} \right|,\tag{47}
$$

$$
Errors = 100 \left| \frac{Zs - Zw}{Zw} \right|,\tag{48}
$$

donde *Zp* es el valor impedancia obtenido usando las funciones de transformación optimizadas, *Zw* el valor de referencia obtenido por medio de la ecuación 55 y *Zs* el obtenido con las transformaciones propuestas por Suster [5] para la línea de cinta, quien aplicó una transformación con función tangente inversa en el eje horizontal, que le permitía asignar imágenes enteras al cambiar de dominio. Como funciones verticales Suster utilizó líneas rectas con pendiente unitaria, lo que equivale a no hacer transformación alguna en ese eje. Los valores de impedancia característica obtenidos para líneas de distintas dimensiones se muestran en la tabla 2, y los errores correspondientes a estos valores, en la tabla 3.

| w/h     | Zp      | Zs      | $Z_{W}$ |
|---------|---------|---------|---------|
| 0,17782 | 201,455 | 212,909 | 201,382 |
| 0,2812  | 173,083 | 184,310 | 174,026 |
| 0,3841  | 154,688 | 165,470 | 155,516 |
| 0,56234 | 133,172 | 142,217 | 133,126 |
| 1,17    | 91,411  | 98,420  | 91,898  |
| 1,77828 | 71,302  | 76,574  | 70,688  |
| 3,7     | 41,166  | 44,551  | 40,948  |
| 5,62340 | 20,991  | 22,859  | 20,861  |

Tabla 2. *Valores de impedancia característica obtenidos para la línea de cinta de ancho infinito*

| w/h     | Errors | Errorp                 |
|---------|--------|------------------------|
| 0,17782 | 5,443  | $3,65x10^{-2}$         |
| 0,2812  | 5,910  | $1,208 \times 10^{-1}$ |
| 0,3841  | 6,401  | 5,326 $\times 10^{-1}$ |
| 0,56234 | 6,741  | $7.9x10^{-3}$          |
| 1,17    | 7,097  | 5,296 $x10^{-1}$       |
| 1,77828 | 8,3273 | $8,598x10^{-1}$        |
| 3,7     | 8,798  | $5,318 \times 10^{-1}$ |
| 5,62340 | 9,5756 | $6.74 \times 10^{-2}$  |

Tabla 3. *Errores obtenidos para la línea de cinta abierta*

En la figura 2 se presentan graficamente los errores producidos por las funciones optimizadas al calcular la impedancia característica para líneas con un conductor central de ancho igual al utilizado en el proceso de optimización y los obtenidos al aplicar las funciones de transformación propuestas por Suster [5].

A pesar de que las transformaciones optimizadas proporcionan errores bajos para la relación de *w/h* que se empleó en el AG, es necesario determinar cómo se comportan para distintos valores de dicha relación. La figura 3 muestra el comportamiento de las funciones de transformación halladas usando AG para *w/h* = 0,1778279, cuando es utilizada para distintos valores de *w/h.* Se pudo apreciar que el error aumenta a medida que el ancho del conductor central se desvía del valor para el que las funciones fueron halladas, sin embargo, el error se mantiene dentro del orden de 1%.

La tabla 4 presenta los errores obtenidos con un mismo par de transformaciones ( $Bx = 3,9607$ ;  $By = 0,3828$ ) y una misma línea (línea de cinta homogénea abierta y *w/h* = 0,1778279), para cálculos de impedancia característica utilizando diferentes tamaños de matrices. Debido a que se utilizó un número de puntos de la matriz de potenciales constante en el cálculo de adecuación en el AG, el comportamiento de las funciones de transformación

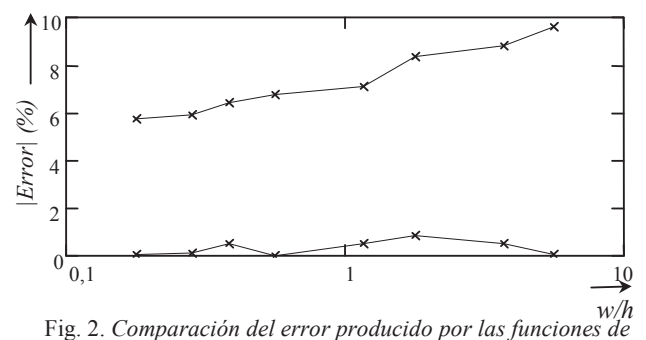

*transformación optimizadas y funciones propuestas en publicaciones anteriores [5]*

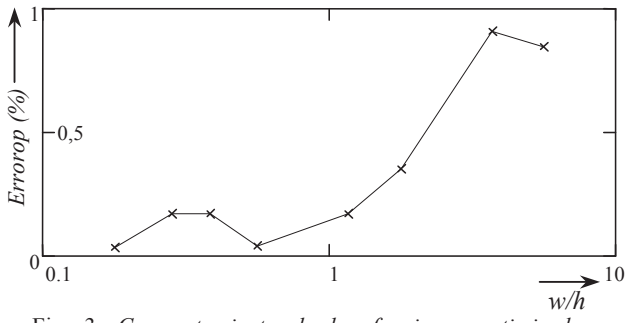

Fig. 3. *Comportamiento de las funciones optimizadas mediante AG para w/h =* 0,1778279

respecto al número de puntos de la matriz de potenciales no fue considerado por el algoritmo, garantizando éste que las funciones halladas se adaptaban a la distribución de las líneas equipotenciales solamente para el número de puntos y el ancho del conductor central (*w/h*) utilizados. Sin embargo, es importante que las funciones halladas permitan aumentar la exactitud de la impedancia calculada a medida que se utilizan más puntos para hacer el muestreo en la sección transversal de la línea. En general, se observó una disminución del error respecto al usar las transformaciones optimizadas con el aumento del número de puntos la matriz de potenciales

| Número de puntos | Errorop                |
|------------------|------------------------|
| 27               | $1,296x10^{-1}$        |
| 75               | 1,3006                 |
| 192              | 1,9846                 |
| 300              | 1,5265                 |
| 432              | 1,2067                 |
| 675              | $6,457\times10^{-1}$   |
| 972              | $3,538\times10^{-1}$   |
| 1200             | $3,053 \times 10^{-1}$ |
| 1452             | $2,629x10^{-1}$        |
| 1875             | $2,841x10^{-2}$        |
| 2700             | $3,65x10^{-2}$         |
| 4800             | $1,85x10^{-2}$         |

Tabla 4. *Variación del error con el número de puntos de la matriz de potenciales*

En la figura 4 se ha graficado la impedancia característica calculada para líneas blindadas (con sustrato de ancho finito), con diferentes valores del ancho del conductor central (*w/h*) en función del ancho del sustrato dieléctrico (*b/w*). Se puede observar que la impedancia es mayor mientras menor es el ancho del sustrato dieléctrico, tendiendo asintóticamente a los valores calculados mediante la relación propuesta por Wheeler [1] a medida que el ancho del sustrato se hace mucho mayor que el del conductor central. También podemos observar que a partir de un ancho del sustrato dieléctrico mayor a diez (10) veces el ancho del conductor central, la impedancia característica de líneas cerradas es muy cercana a la de líneas con sustrato de ancho infinito. Estos resultados se obtuvieron para matrices de 2400 elementos y es posible que varíen de acuerdo al número de puntos de la matriz de potenciales.

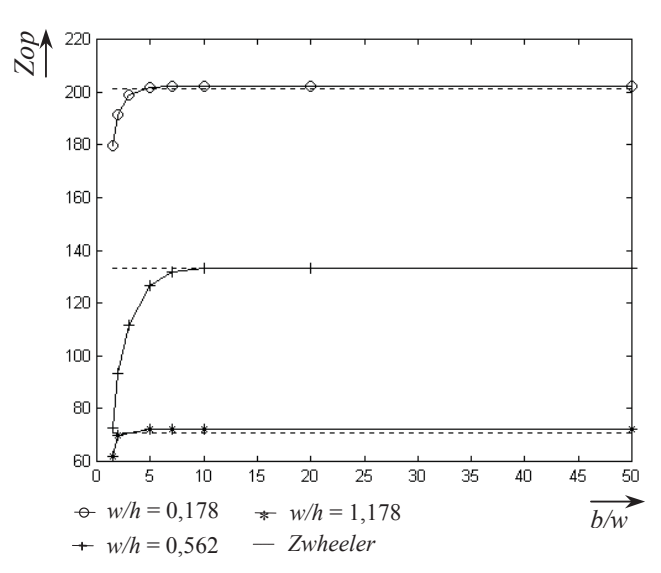

Fig. 4. *Variación de la impedancia con el ancho de la línea de cinta blindada*

#### VII. CONCLUSIONES

- 1. Se obtuvieron resultados de impedancia característica similares a los reportados en la literatura para líneas de cinta homogéneas abiertas y relaciones de ancho del conductor central y ancho del substrato dieléctrico (*w/h*) iguales a 0,178, 0,281, 0,384, 0,562, 1,170, 1,778, 3,70 y 5,623, aplicando FDM y CE, usando funciones de transformación halladas mediante AGs.
- 2. Las funciones de transformación unidimensionales halladas mediante AGs, combinadas apropiadamente, se ajustan a la distribución del campo eléctrico en la sección transversal de la línea.
- 3. Se obtuvo una reducción sustancia del error respecto al obtenido con funciones de transformación propuestas en publicaciones anteriores.
- 4. Se encontró una pareja de funciones de transformación que permite obtener errores aceptables para una amplia gama de anchos de conductor para valores de *w* desde 0,177828*h* hasta 5,6234*h*.
- 5. Los valores de impedancia característica obtenidos para líneas de cinta blindadas se aproximaron a los reportados para líneas de cinta abiertas a medida que se aumentaba la relación entre el ancho del substrato y el conductor central (*b/w*).
- 6. Es posible optimizar las funciones de transformación aplicadas a líneas de cinta con substrato de ancho finito o no.
- 7. Al calcular la impedancia característica de estas líneas aplicando FDM y CE utilizando funciones optimizadas, se obtiene una disminución significativa del error.

#### **6. REFERENCIAS**

- [1] Wheeler, H. A. "*Transmission Line Properties of Parallel Strips Separated by a Dielectric Sheet*". IEEE Transactions on Microwave Theory and Techniques, vol. MTT-13 1965, pp 172–185.
- [2] Sucre, O. and Suster, D. "*Finite–Difference solution of the Transverse Laplaces Equation in Unbounded Planar Transmission Lines".* Third International Conference on Computing in Electromagnétics, University of Bath, UK. pp 259-264. April 1996.
- [3] "*Solución de Problemas de Contorno Bidimensionales Ilimitados Usando el Método de Diferencias Finitas*". Proceedings of the Third International Congress on Numerical Methods in Engineering and Applied Sciences CIMENICS'96. pp TM61-TM68. Mérida, Venezuela, March 1996.
- [4] "*Finite–Difference Computation of the Characteristic Impedance of Unbounded Striplines and Microstrip Lines*". 1995 First IEEE International Caracas

Conference on Devices, Circuits and Systems. pp 323-327. Caracas, Venezuela, Dec. 1995.

- [5] Suster, D. "Estudio de la Variación de la Impedancia Característica de Microlíneas en Función del Ancho del Substrato Dieléctrico". Proyecto de grado, U.S.B, Caracas, Venezuela. 1995.
- [6] Michalewicz, Zbigniew, "Genetic Algorithms + Data Structures = Evolution Programs", USA, Springer, 1996
- [7] Houck, Christopher, Joines, Jeffery and Kay, Michael., "*A Genetic Algorithm for Function Optimization: A Matlab Implementation".* Publicación en línea.http://www4.ncsu.edu/eos/info/ie589k\_info/GAOT/.